## Please visit website: http://cxyroad.com

golang tracing

====================

\*\*\*\*

-------

**Tracing** 

## ![](https://p3-juejin.byteimg.com/tos-cn-i-<br>k3u1fbpfcp/c275af4b2c5548b0998a6bbb0f6dd138~tplv-<br>k3u1fbpfcp-jj-<br>mark:3024:0:0:0:q75.awebp#?w=3352&h=1229&s=12141<br>36&e=png&b=fffefe)

\*\*\*\*

**CONTRACTOR** 

## tracing

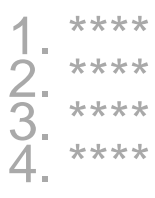

\*\*\*\*

 $\frac{1}{2} \frac{1}{2} \frac{$ 

### \*\*OpenTelemetry\*\*

OpenTelemetry tracing tracing tracing

![](https://p3-juejin.byteimg.com/tos-cn-ik3u1fbpfcp/f8a1272ed1334b21afd1c68067e1fae5~tplvk3u1fbpfcp-jjmark:3024:0:0:0:q75.awebp#?w=3923&h=1317&s=17035 98&e=png&b=fefdfd)

tracing Trace "" Trace Span Trace Span [Google Dapper](http://cxyroad.com/ "https://research.google.com/pubs/pub36356.html")

\* Trace Span Span

Span "" SpanID ParentSpanID

\* SpanID ParentSpanID SpanID \* Span TraceIDSpanID Trace PropagationTrace Propagation Trace \* ServiceMesh Trace Propagation \* OpenTracing Google OpenCensus \* OpenTracing OpenCensus OpenTelemetryOpenTelemetry Trace

ComTelemetry Trace SDKTraces/Metrics/Logs [OpenTelemetry ](http://cxyroad.com/ "https://developer.aliyun.com/article/766070")

### \*\*SLS\*\*

sls OpenTelemetry tracing

![](https://p3-juejin.byteimg.com/tos-cn-ik3u1fbpfcp/7d651a938d6e43d5a3efb651221f90dc~tplvk3u1fbpfcp-jjmark:3024:0:0:0:075.awebp#?w=2857&h=1964&s=20382 46&e=png&b=fffefe)

sls

\* OpenTelemetryJaeger httpsgrpc ZipkinOpenCensus Trace \* OpenTelemetry Collector OpenTelemetryJaegerZipkin<br>OpenCensusAWS X-RaySignalFXSplunk Trace<br>\* Logtail SkyWalking Trace **Trace Trace OpenTelemetry** 

```
push tracing OpenTelemetry sdk
```

```
### ****
1.***\sqrt{2}[data.tracing]
      traceExporterEndpoint = ""<br>metricExporterEndpoint = ""<br>slsProject = ""<br>slsInstance = ""
      accessKeyId = ""<br>accessKeySecret = ""
\mathbf{v} \times \mathbf{v}SS
**provider **
\mathcal{L} \times \mathcal{L}var (
```

```
MetricPushInterval = 20<br>Namespace string = "xxx"
  Namespace
   // MetricName is the name of the compiled software.
  MetricName = <math>''xxx</math> // Name is the name of the compiled software.
  Name = "xxx" // Version is the version of the compiled software.
  Version string = "v0.1.0"
)
func initTracerConfig(tracingConfig *conf.Tracing)
*provider.Config {
    // Namespace, Name, Version 
   slsConfig, err :=
provider.NewConfig(provider.WithServiceName(Name),
    provider.WithServiceVersion(Version),
     provider.WithServiceNamespace(Namespace),
provider.WithTraceExporterEndpoint(tracingConfig.TraceE
xporterEndpoint),
provider.WithMetricExporterEndpoint(tracingConfig.Metric
ExporterEndpoint),
     provider.WithSLSConfig(tracingConfig.SlsProject,
tracingConfig.SlsInstance, tracingConfig.AccessKeyId,
tracingConfig.AccessKeySecret))
   // panic
  if err != \text{nil } {
     panic(err)
 }
   return slsConfig
}
\sqrt{2}1. **main.go **
```
func main() {
flag.Parse()
 c := config.New(config.WithPath(confPath))
  if err := c Load(); err \equiv nil panic(err)
 }
  if err := c. Scan(&conf. Cfg); err := nil panic(err)
 }
```

```
///
      tracing
 slsConfig := initTracerConfig(&conf.Cfg.Data.Tracing)
 if err := provider.Start(slsConfig); err != nil {
      panic(err)
 }
    defer provider.Shutdown(slsConfig)
      // ...
}
```
### **gin tracing**
gin 
 tracing 
```
go get
"go.opentelemetry.io/contrib/instrumentation/github.com/gi
n-gonic/gin/otelgin"
\mathcal{L}^{\dagger} gin 
\mathcal{L}^{\dagger}(\mathcal{L}^{\dagger})func main() \{ // ...... 
   r := gin. Default()
    r.Use(otelgin.Middleware(serviceName))
      // ...... 
}
\sqrt{2}### **Redis tracing**
go-redis OpenTelemetry
```

```
 redisotel
```

```
\mathbf{v}^{\dagger}go get "github.com/go-redis/redis/extra/redisotel/v8"
\sqrt{2}
```

```
 redis-cli hook
```

```
```
func NewRedisClient(conf *conf.Data) *redis.Client {
\frac{1}{2}in<br>tracing
    client.AddHook(redisotel.NewTracingHook())
 // ... 
example return client
}
```
### **MySQL tracing**
gorm OpenTelemetry 
 gromotel 
\overline{\phantom{a}}go get "gorm.io/plugin/opentelemetry/tracing"
\mathcal{L}^{\dagger} db-cli 
```
```

```
 func NewDB(conf *conf.Data, logger log.Logger,
zapLogger *zap.Logger) *gorm.DB {
\frac{1}{\sqrt{2}}
```
if  $err =$ db.Use(tracing.NewPlugin(tracing.WithoutMetrics())); err != nil { panic(err) } return db }  $\sqrt{2}$ \*\*\*\* -----------

![](https://p3-juejin.byteimg.com/tos-cn-ik3u1fbpfcp/7989cb1f36c943ea8f06ad644c920f41~tplvk3u1fbpfcp-jjmark:3024:0:0:0:q75.awebp#?w=4087&h=1946&s=10233 20&e=png&b=fefefe)

\*\*\*\*

\*\*push-service \*\* \*\*\*\*

![](https://p3-juejin.byteimg.com/tos-cn-ik3u1fbpfcp/f1468336463c487db99a867a00915f42~tplvk3u1fbpfcp-jjmark:3024:0:0:0:q75.awebp#?w=4092&h=1820&s=10398 24&e=png&b=fefefe)

\*\*trace \*\*

![](https://p3-juejin.byteimg.com/tos-cn-ik3u1fbpfcp/713aa7e832fc45549c7b7acb19b5d6fb~tplvk3u1fbpfcp-jjmark:3024:0:0:0:q75.awebp#?w=3642&h=1257&s=41719 0&e=png&b=fefefe)

\*\*\*\*

--------

## sls trace sls tracingmetriclog

 $**$  lib\*\*

-------------

[github.com/go-gorm/ope…](http://cxyroad.com/ "https://github.com/go-gorm/opentelemetry")

[upstash.com/blog/go-red…](http://cxyroad.com/ "https://upstash.com/blog/go-redis-opentelemetry")

[github.com/redis/go-re…](http://cxyroad.com/ "https://github.com/redis/goredis/tree/master/extra/redisotel")

[help.aliyun.com/zh/sls/user...](http://cxyroad.com/ "https://help.aliyun.com/zh/sls/user-guide/import-tracedata-from-golang-applications-to-log-service-by-usingopentelemetry-sdk-forgolang?spm=a2c4g.11186623.0.i29")

[flow.visionhope.cn/posts/opent…](http://cxyroad.com/ "https://flow.visionhope.cn/posts/opentelemetry-guide/")

\*\* Tracing \*\* -----------------

[xie.infoq.cn/article/8f4…](http://cxyroad.com/ "https://xie.infoq.cn/article/8f4b171b1992c6d95e4426230")

[developer.aliyun.com/article/785…](http://cxyroad.com/ "https://developer.aliyun.com/article/785854")

[developer.aliyun.com/article/783…](http://cxyroad.com/ "https://developer.aliyun.com/article/783270?spm=a2c6h.1 2873639.article-detail.10.3e2c5d17TdedkW")

: https://juejin.cn/post/7352075662453309478